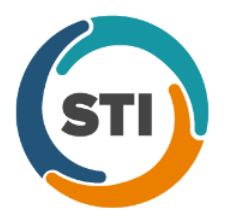

# **Help Your Patients Understand A Balance Bill**

# **Inquire Tab > check here first**

Notes button review

Subtab **#5** Open Itemized – shows all payments to each line item

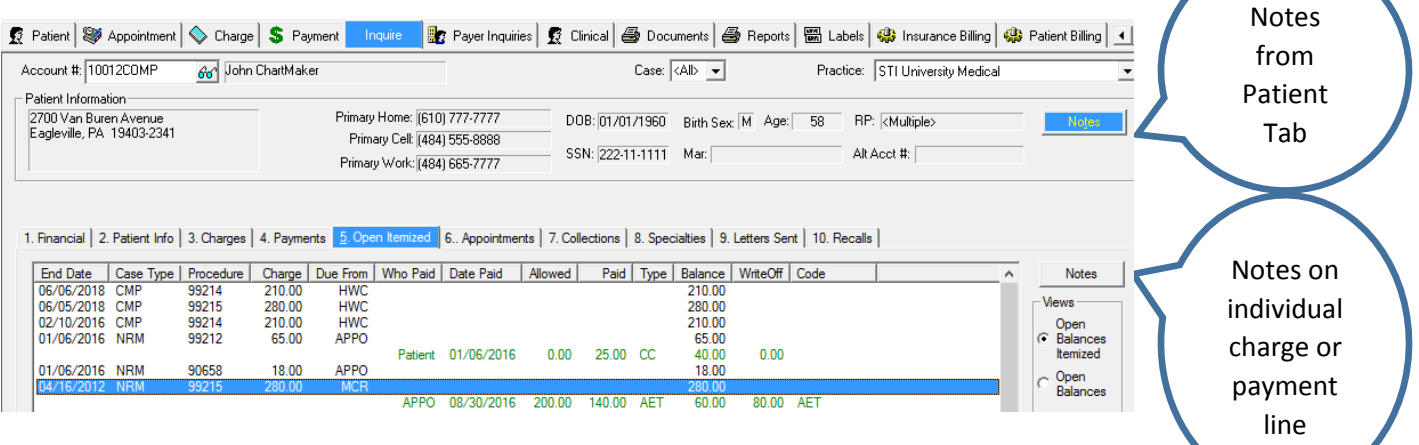

# **Inquire Tab**

Subtab **#4** Payments > scroll over to Msg column, click "other" view

1. Financial | 2. Patient Info | 3. Charges | 4. Payments | 5. Open Itemized | 6.. Appointments | 7. Collections | 8. Specialties | 9. Letters Sent | 10. Recalls |

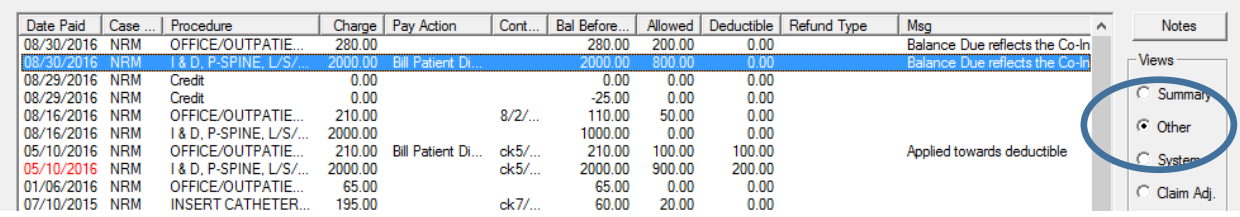

## Bottom of screen **check box** for descriptions of Msg

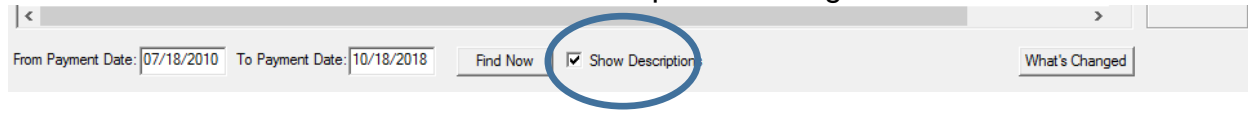

Subtab #4 Payments > click "Claim Adj" view<br>1. Financial | 2. Patient Info | 3. Charges | <u>4. Payments</u> | 5. Open Itemized | 6.. Appointments | 7. Collections | 8. Specialties | 9. Letters Sent | 10. Recalls |

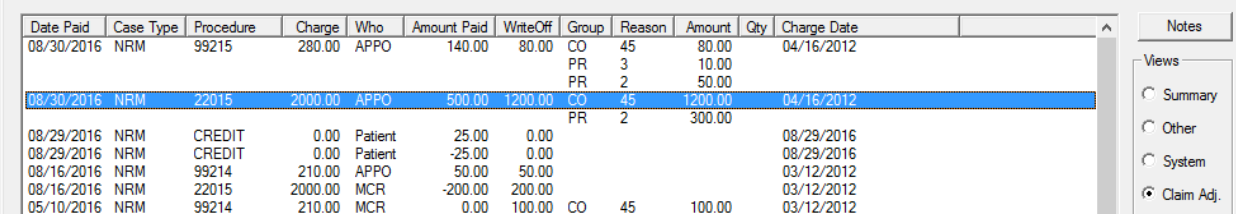

## **CO-45** Contractual adjustment

**PR-1** Deductible **PR-2** Co-Insurance **PR-3** Copay **PR-96** Non-covered charge

# **Inquire Tab** Subtab **#3** Charges > scroll over to Msg column, click "billing" view

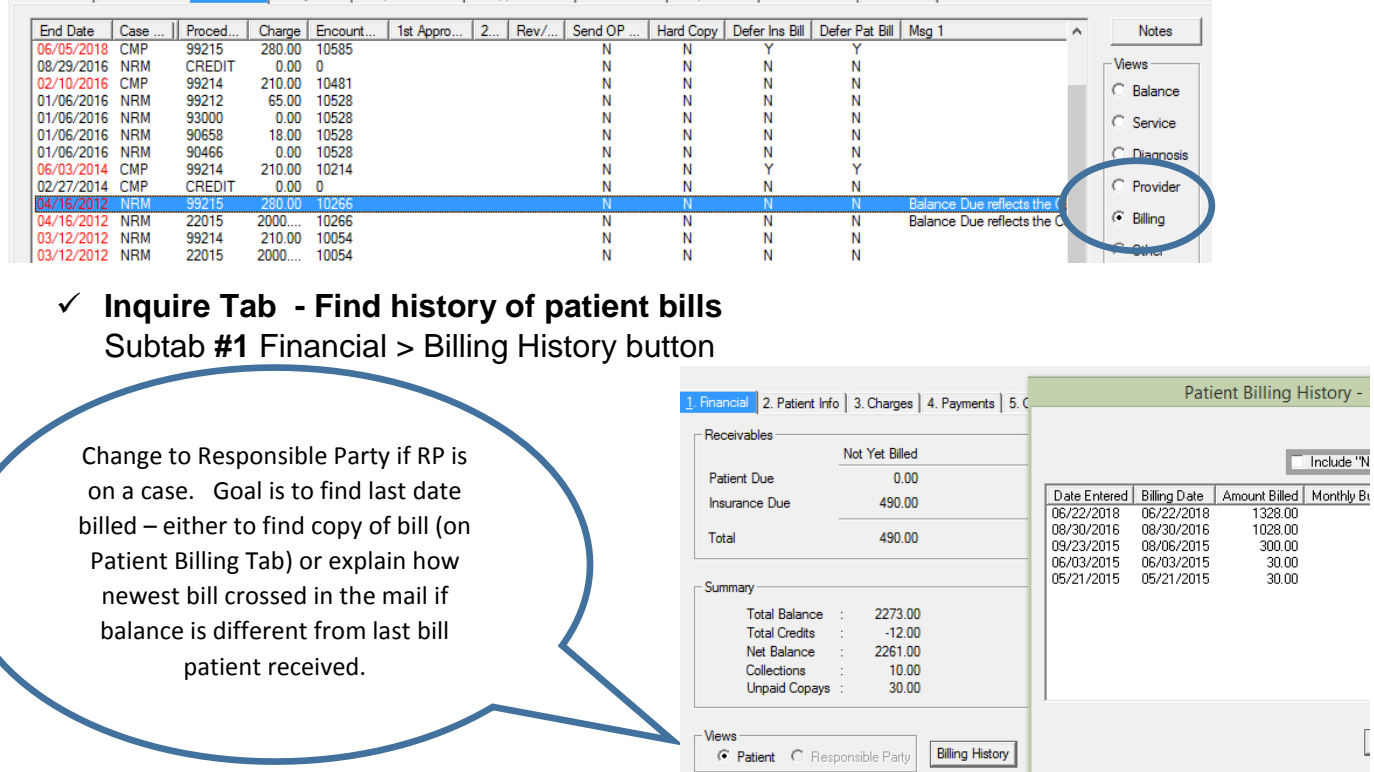

1. Financial | 2. Patient Info | 3. Charges | 4. Payments | 5. Open Itemized | 6.. Appointments | 7. Collections | 8. Specialties | 9. Letters Sent | 10. Recalls |

 $\checkmark$  Patient Billing Tab > (to see copy of bill in question) **Reprint Paper Statement subtab** > search date billed, click View Patients button – this shows each bill including notes on charges

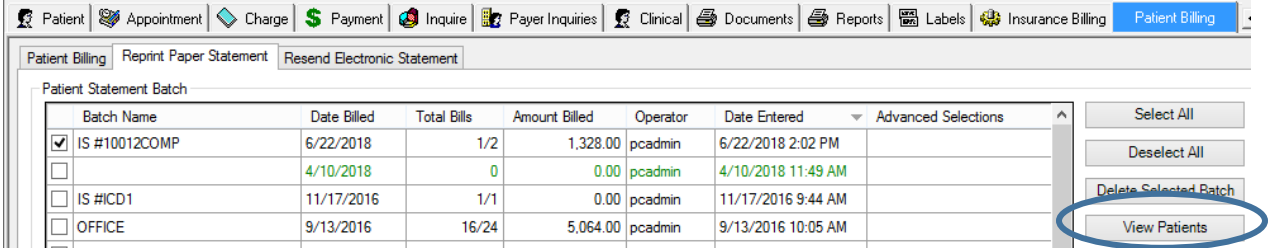

# **Next Steps if unclear >**  Message RCM Billing (To-Do, New Message) or call your RCM rep.

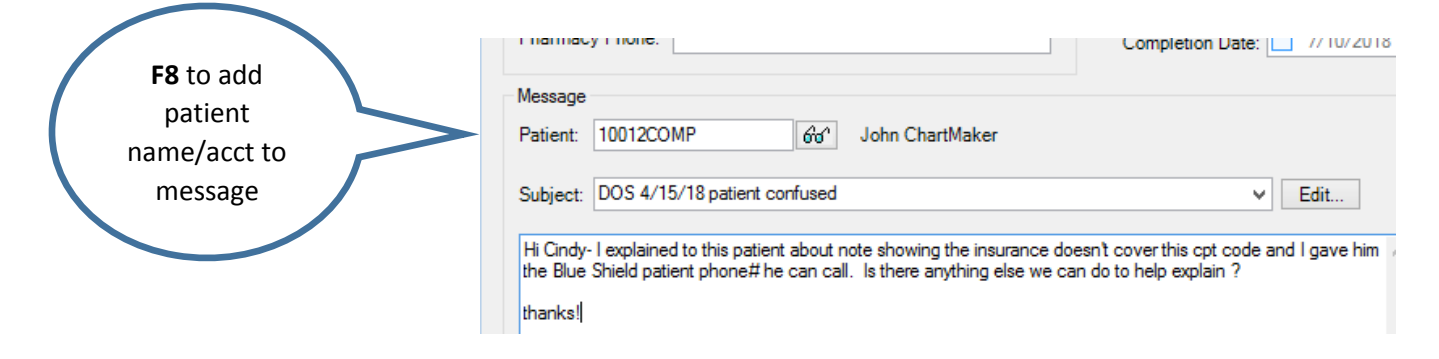

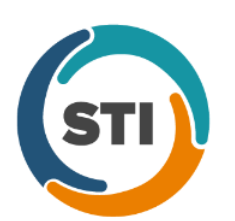

l

**STI can help!**

Call for general "how to" question in the software:

 **Practice Manager Software Support:**  800-487-9135 **ext. 1,** then **ext. 1**

 **ChartMaker Clinical Software Support:**  800-487-9135 **ext. 1,** then **ext. 2**

 **Hardware at STI:** 800-487-9135 **ext. 2** (Scanner, monitor, server help)

Video web training on the software: <http://sticomputer.com/resources/practice-manager/#videos> <http://sticomputer.com/resources/clinical/#videos>

Private web training on the software (billable service):

 **Professional Services:** 800-487-9135 **ext. 1171**, Barbara Lee, Manager, to schedule

Work with an outside billing service? (call for specific billing questions):

Your own rep \_\_\_\_\_\_\_\_\_\_\_\_\_\_\_\_\_\_\_\_\_\_\_\_\_\_\_ ext. \_\_\_\_\_

**RCM Division of STI Computer Services** 877- 698-1700